## **NU FREE eBook**

# LEARNING jpa

Free unaffiliated eBook created from **Stack Overflow contributors.** 

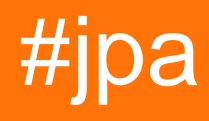

### **Table of Contents**

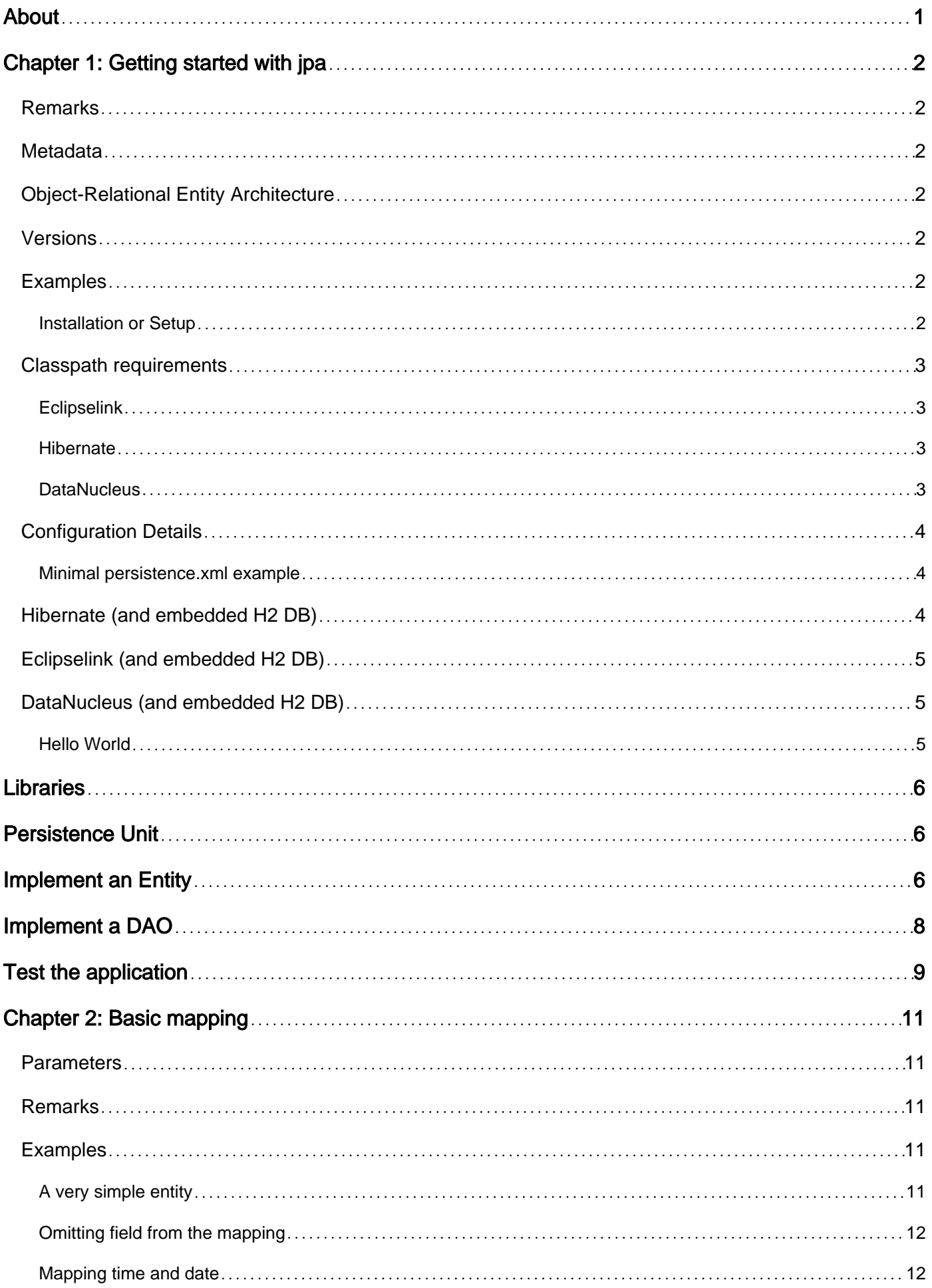

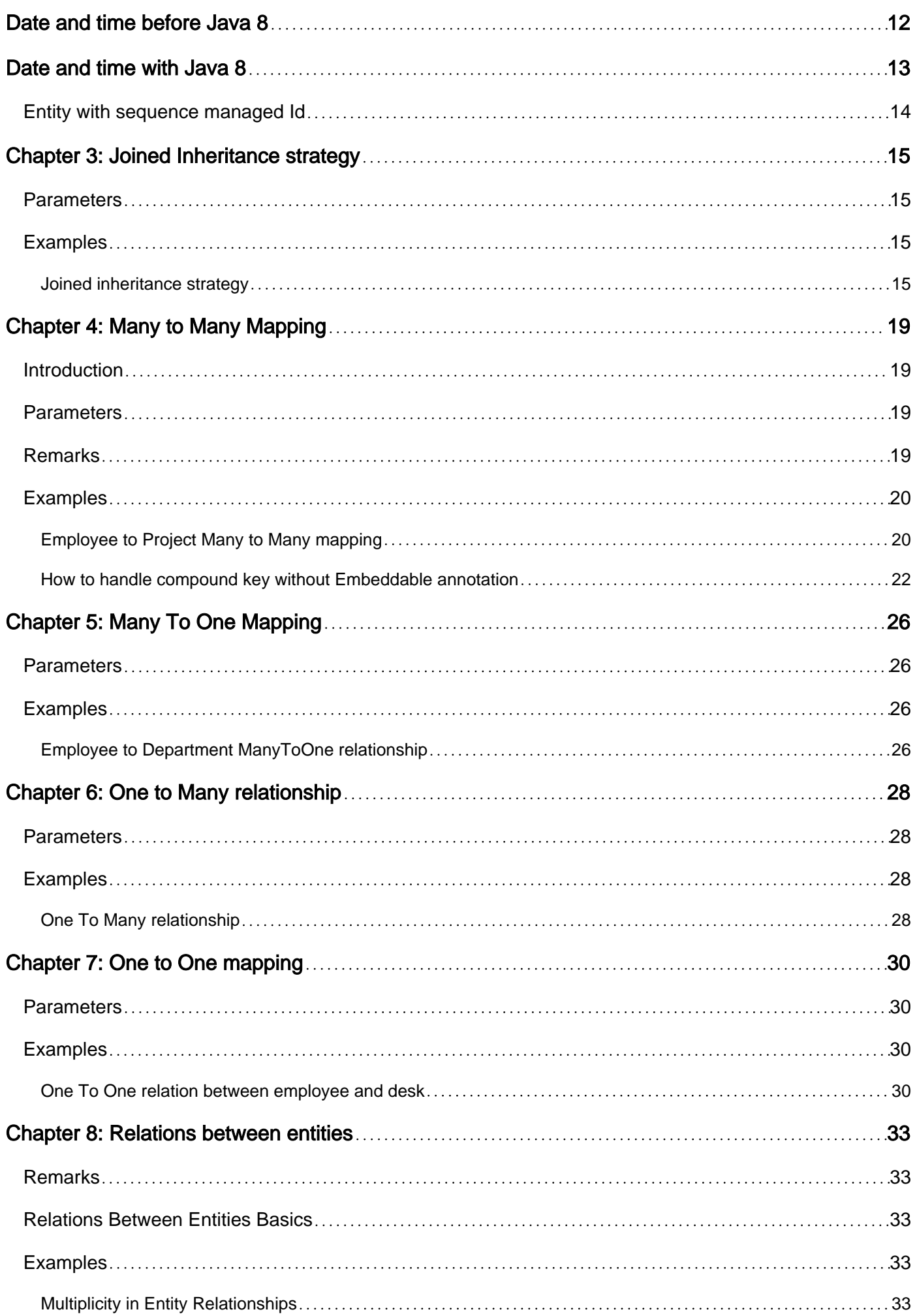

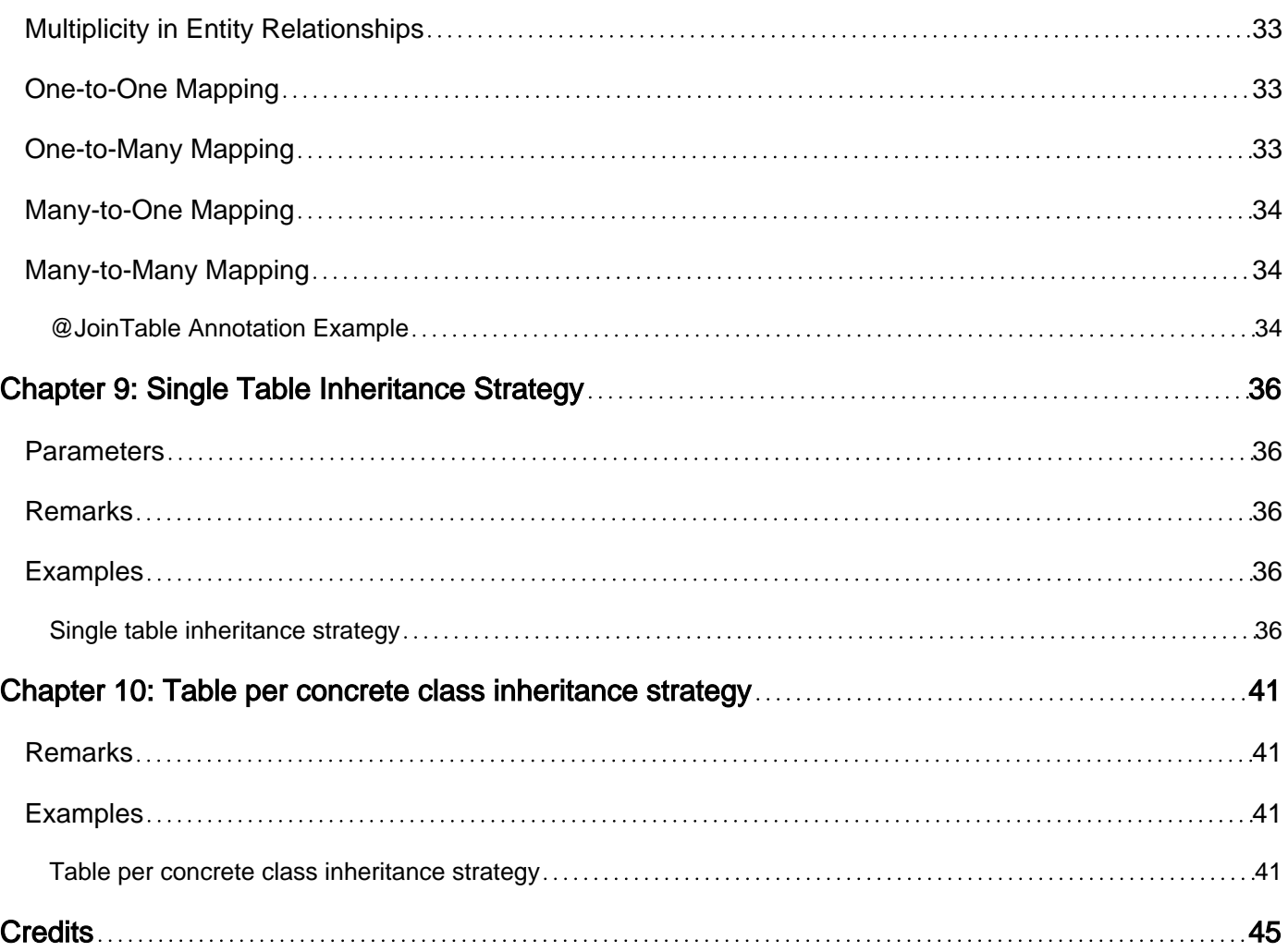

<span id="page-4-0"></span>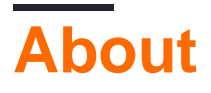

You can share this PDF with anyone you feel could benefit from it, downloaded the latest version from: [jpa](http://riptutorial.com/ebook/jpa)

It is an unofficial and free jpa ebook created for educational purposes. All the content is extracted from [Stack Overflow Documentation](https://archive.org/details/documentation-dump.7z), which is written by many hardworking individuals at Stack Overflow. It is neither affiliated with Stack Overflow nor official jpa.

The content is released under Creative Commons BY-SA, and the list of contributors to each chapter are provided in the credits section at the end of this book. Images may be copyright of their respective owners unless otherwise specified. All trademarks and registered trademarks are the property of their respective company owners.

Use the content presented in this book at your own risk; it is not guaranteed to be correct nor accurate, please send your feedback and corrections to [info@zzzprojects.com](mailto:info@zzzprojects.com)

## <span id="page-5-0"></span>**Chapter 1: Getting started with jpa**

### <span id="page-5-1"></span>**Remarks**

JPA is the Java Persistence API, a specification handling the mapping of Java objects and their relationships to a relational database. This is called an object-relational mapper (ORM). It is an alternative for (or supplement to) the more low-level [JDBC.](http://www.riptutorial.com/jdbc/topic/1685/getting-started-with-jdbc) It is most useful when pursuing a Javaoriented approach and when complex object graphs need to be persisted.

JPA in itself is not an implementation. You will need a persistence provider for that (see examples). Current implementations of the latest JPA 2.1 standard are [EclipseLink](https://www.eclipse.org/eclipselink/) (also the reference implementation for JPA 2.1, which means "proof that the spec can be implemented"); [Hibernate](http://hibernate.org/), and [DataNucleus.](http://www.datanucleus.org)

### <span id="page-5-2"></span>**Metadata**

The mapping between Java objects and database tables is defined via **persistence metadata**. The JPA provider will use the persistence metadata information to perform the correct database operations. JPA typically defines the metadata via annotations in the Java class.

### <span id="page-5-3"></span>**Object-Relational Entity Architecture**

The entity architecture is composed of:

- entities
- persistence units
- persistence contexts
- entity manager factories
- entity managers

### <span id="page-5-4"></span>**Versions**

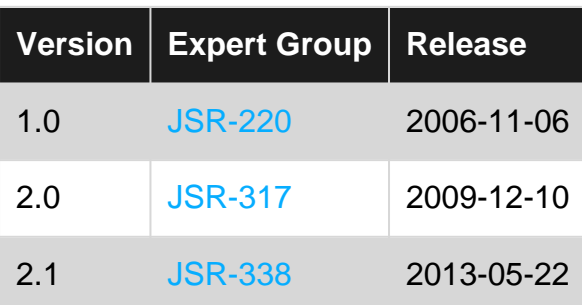

### <span id="page-5-5"></span>**Examples**

<span id="page-5-6"></span>**Installation or Setup**

### <span id="page-6-0"></span>**Classpath requirements**

### <span id="page-6-1"></span>**Eclipselink**

The Eclipselink and JPA API need to be included. Example Maven dependencies:

```
<dependencies>
   <dependency>
     <groupId>org.eclipse.persistence</groupId>
     <artifactId>eclipselink</artifactId>
     <version>2.6.3</version>
   </dependency>
   <dependency>
     <groupId>org.eclipse.persistence</groupId>
     <artifactId>javax.persistence</artifactId>
     <version>2.1.1</version>
   </dependency>
  \langle!-- ... -->
</dependencies>
```
### <span id="page-6-2"></span>**Hibernate**

Hibernate-core is required. Example Maven dependency:

```
<dependencies>
   <dependency>
     <!-- requires Java8! -->
     <!-- as of 5.2, hibernate-entitymanager is merged into hibernate-core -->
     <groupId>org.hibernate</groupId>
     <artifactId>hibernate-core</artifactId>
     <version>5.2.1.Final</version>
   </dependency>
   <dependency>
     <groupId>org.hibernate.javax.persistence</groupId>
     <artifactId>hibernate-jpa-2.1-api</artifactId>
     <version>1.0.0</version>
   </dependency>
  \langle \cdot | -- \dots --></dependencies>
```
### <span id="page-6-3"></span>**DataNucleus**

datanucleus-core, datanucleus-api-jpa and datanucleus-rdbms (when using RDBMS datastores) are required. Example Maven dependency:

```
<dependencies>
   <dependency>
     <groupId>org.datanucleus</groupId>
     <artifactId>datanucleus-core</artifactId>
     <version>5.0.0-release</version>
   </dependency>
   <dependency>
     <groupId>org.datanucleus</groupId>
     <artifactId>datanucleus-api-jpa</artifactId>
```

```
 <version>5.0.0-release</version>
  </dependency>
  <dependency>
     <groupId>org.datanucleus</groupId>
     <artifactId>datanucleus-rdbms</artifactId>
     <version>5.0.0-release</version>
  </dependency>
  <dependency>
     <groupId>org.datanucleus</groupId>
     <artifactId>javax.persistence</artifactId>
     <version>2.1.2</version>
  </dependency>
  \langle \cdot | -- \dots --></dependencies>
```
### <span id="page-7-0"></span>**Configuration Details**

JPA requires the use of a file *persistence.xml*, located under  $META-TNF$  from the root of the CLASSPATH. This file contains a definition of the available persistence units from which JPA can operate.

JPA additionally allows use of a mapping configuration file *orm.xml*, also placed under  $META-TNF$ . This mapping file is used to configure how classes are mapped to the datastore, and is an alternative/supplement to use of Java annotations in the JPA entity classes themselves.

<span id="page-7-1"></span>**Minimal persistence.xml example**

### <span id="page-7-2"></span>**Hibernate (and embedded H2 DB)**

```
<?xml version="1.0" encoding="UTF-8"?>
<persistence xmlns="http://java.sun.com/xml/ns/persistence"
          xmlns:xsi="http://www.w3.org/2001/XMLSchema-instance"
          xsi:schemaLocation="http://java.sun.com/xml/ns/persistence
                              http://java.sun.com/xml/ns/persistence/persistence_2_1.xsd"
          version="2.1">
<persistence-unit name="persistenceUnit">
     <provider>org.hibernate.ejb.HibernatePersistence</provider>
     <class>my.application.entities.MyEntity</class>
     <properties>
         <property name="javax.persistence.jdbc.driver" value="org.h2.Driver" />
         <property name="javax.persistence.jdbc.url" value="jdbc:h2:data/myDB.db" />
         <property name="javax.persistence.jdbc.user" value="sa" />
         <!-- DDL change options -->
         <property name="javax.persistence.schema-generation.database.action" value="drop-and-
create"/>
         <property name="hibernate.dialect" value="org.hibernate.dialect.H2Dialect"/>
         <property name="hibernate.flushMode" value="FLUSH_AUTO" />
     </properties>
</persistence-unit>
</persistence>
```
### <span id="page-8-0"></span>**Eclipselink (and embedded H2 DB)**

```
<?xml version="1.0" encoding="UTF-8"?>
<persistence xmlns="http://java.sun.com/xml/ns/persistence"
          xmlns:xsi="http://www.w3.org/2001/XMLSchema-instance"
          xsi:schemaLocation="http://java.sun.com/xml/ns/persistence
                              http://java.sun.com/xml/ns/persistence/persistence_2_1.xsd"
          version="2.1">
<persistence-unit name="persistenceUnit">
     <provider>org.eclipse.persistence.jpa.PersistenceProvider</provider>
     <class>my.application.entities.MyEntity</class>
     <properties>
         <property name="javax.persistence.jdbc.driver" value="org.h2.Driver"/>
         <property name="javax.persistence.jdbc.url" value="jdbc:h2:data/myDB.db"/>
         <property name="javax.persistence.jdbc.user" value="sa"/>
         <!-- Schema generation : drop and create tables -->
         <property name="javax.persistence.schema-generation.database.action" value="drop-and-
create-tables" />
     </properties>
</persistence-unit>
```

```
</persistence>
```
### <span id="page-8-1"></span>**DataNucleus (and embedded H2 DB)**

```
<?xml version="1.0" encoding="UTF-8"?>
<persistence xmlns="http://java.sun.com/xml/ns/persistence"
          xmlns:xsi="http://www.w3.org/2001/XMLSchema-instance"
          xsi:schemaLocation="http://java.sun.com/xml/ns/persistence
                              http://java.sun.com/xml/ns/persistence/persistence_2_1.xsd"
          version="2.1">
<persistence-unit name="persistenceUnit">
     <provider>org.datanucleus.api.jpa.PersistenceProviderImpl</provider>
     <class>my.application.entities.MyEntity</class>
     <properties>
         <property name="javax.persistence.jdbc.driver" value="org.h2.Driver"/>
         <property name="javax.persistence.jdbc.url" value="jdbc:h2:data/myDB.db"/>
         <property name="javax.persistence.jdbc.user" value="sa"/>
         <!-- Schema generation : drop and create tables -->
         <property name="javax.persistence.schema-generation.database.action" value="drop-and-
create-tables" />
     </properties>
</persistence-unit>
</persistence>
```
<span id="page-8-2"></span>**Hello World**

Let's see all the basic component for create a simple Hallo World.

- 1. Define which implementation of JPA 2.1 we will use
- 2. Build the connection to database creating the **persistence-unit**
- 3. Implements the entities
- 4. Implements DAO (Data access object) for manipulate the entities
- 5. Test the application

## <span id="page-9-0"></span>**Libraries**

Using maven, we need this dependancies:

```
<dependencies>
     <!-- JPA is a spec, I'll use the implementation with HIBERNATE -->
     <dependency>
         <groupId>org.hibernate</groupId>
         <artifactId>hibernate-entitymanager</artifactId>
         <version>5.2.6.Final</version>
     </dependency>
     <!-- JDBC Driver, use in memory DB -->
     <dependency>
         <groupId>com.h2database</groupId>
         <artifactId>h2</artifactId>
         <version>1.4.193</version>
     </dependency>
```
#### <span id="page-9-1"></span></dependencies>

## **Persistence Unit**

In the resources folder we need to create a file called **persistence.xml**. The easiest way for define it is like this:

```
<persistence-unit name="hello-jpa-pu" transaction-type="RESOURCE_LOCAL">
     <provider>org.hibernate.jpa.HibernatePersistenceProvider</provider>
     <properties>
        \langle !-- \sim = relative to current user home directory -->
         <property name="javax.persistence.jdbc.url" value="jdbc:h2:./test.db"/>
         <property name="javax.persistence.jdbc.user" value=""/>
         <property name="javax.persistence.jdbc.password" value=""/>
         <property name="javax.persistence.jdbc.driver" value="org.h2.Driver"/>
         <property name="hibernate.dialect" value="org.hibernate.dialect.H2Dialect"/>
         <property name="hibernate.show_sql" value="true"/>
         <!-- This create automatically the DDL of the database's table -->
         <property name="hibernate.hbm2ddl.auto" value="create-drop"/>
     </properties>
</persistence-unit>
```
## **Implement an Entity**

I create a class Biker:

```
package it.hello.jpa.entities;
import javax.persistence.*;
import java.io.Serializable;
import java.util.Date;
import java.util.List;
@Entity
@Table(name = "BIKER")
public class Biker implements Serializable {
     @Id
     @GeneratedValue(strategy = GenerationType.AUTO)
     private Long id;
     @Column(name = "bikerName")
    private String name;
     @Column(unique = true, updatable = false)
     private String battleName;
    private Boolean beard;
     @Temporal(TemporalType.DATE)
    private Date birthday;
     @Temporal(TemporalType.TIME)
     private Date registrationDate;
    @Transient // --> this annotiation make the field transient only for JPA
     private String criminalRecord;
     public Long getId() {
        return this.id;
     }
     public void setId(Long id) {
       this.id = id;
     }
     public String getName() {
        return this.name;
     }
     public void setName(String name) {
        this.name = name;
     }
     public String getBattleName() {
        return battleName;
     }
     public void setBattleName(String battleName) {
```

```
 this.battleName = battleName;
 }
 public Boolean getBeard() {
    return this.beard;
 }
 public void setBeard(Boolean beard) {
     this.beard = beard;
 }
 public Date getBirthday() {
     return birthday;
 }
 public void setBirthday(Date birthday) {
     this.birthday = birthday;
 }
 public Date getRegistrationDate() {
     return registrationDate;
 }
 public void setRegistrationDate(Date registrationDate) {
     this.registrationDate = registrationDate;
 }
 public String getCriminalRecord() {
    return criminalRecord;
 }
 public void setCriminalRecord(String criminalRecord) {
     this.criminalRecord = criminalRecord;
 }
```
## **Implement a DAO**

<span id="page-11-0"></span>}

```
package it.hello.jpa.business;
import it.hello.jpa.entities.Biker;
import javax.persistence.EntityManager;
import java.util.List;
public class MotorcycleRally {
     public Biker saveBiker(Biker biker) {
        EntityManager em = EntityManagerUtil.getEntityManager();
         em.getTransaction().begin();
        em.persist(biker);
       em.getTransaction().commit();
         return biker;
     }
}
```

```
EntityManagerUtil
```
#### is a singleton:

```
package it.hello.jpa.utils;
import javax.persistence.EntityManager;
import javax.persistence.EntityManagerFactory;
import javax.persistence.Persistence;
public class EntityManagerUtil {
     // USE THE SAME NAME IN persistence.xml!
     public static final String PERSISTENCE_UNIT_NAME = "hello-jpa-pu";
     private static EntityManager entityManager;
    private EntityManagerUtil() {
     }
     public static EntityManager getEntityManager() {
         if (entityManager == null) {
             // the same in persistence.xml
             EntityManagerFactory emFactory =
Persistence.createEntityManagerFactory(PERSISTENCE_UNIT_NAME);
             return emFactory.createEntityManager();
         }
        return entityManager;
     }
}
```
## <span id="page-12-0"></span>**Test the application**

package it.hello.jpa.test;

public class TestJpa {

```
@Test
public void insertBiker() {
    MotorcycleRally crud = new MotorcycleRally();
    Biker biker = new Biker();
    biker.setName("Manuel");
    biker.setBeard(false);
    biker = crud.saveBiker(biker);
    Assert.assertEquals(biker.getId(), Long.valueOf(1L));
}
```
#### }

The output will be:

Running it.hello.jpa.test.TestJpa Hibernate: drop table BIKER if exists Hibernate: drop

sequence if exists hibernate\_sequence Hibernate: create sequence hibernate\_sequence start with 1 increment by 1 Hibernate: create table BIKER (id bigint not null, battleName varchar(255), beard boolean, birthday date, bikerName varchar(255), registrationDate time, primary key (id)) Hibernate: alter table BIKER add constraint UK\_a64ce28nywyk8wqrvfkkuapli unique (battleName) Hibernate: insert into BIKER (battleName, beard, birthday, bikerName, registrationDate, id) values (?, ?, ?, ?, ?, ?) mar 01, 2017 11:00:02 PM org.hibernate.jpa.internal.util.LogHelper logPersistenceUnitInformation INFO: HHH000204: Processing PersistenceUnitInfo [ name: hello-jpa-pu ...] Results :

Tests run: 1, Failures: 0, Errors: 0, Skipped: 0

Read Getting started with jpa online: <https://riptutorial.com/jpa/topic/2125/getting-started-with-jpa>

## <span id="page-14-0"></span>**Chapter 2: Basic mapping**

### <span id="page-14-1"></span>**Parameters**

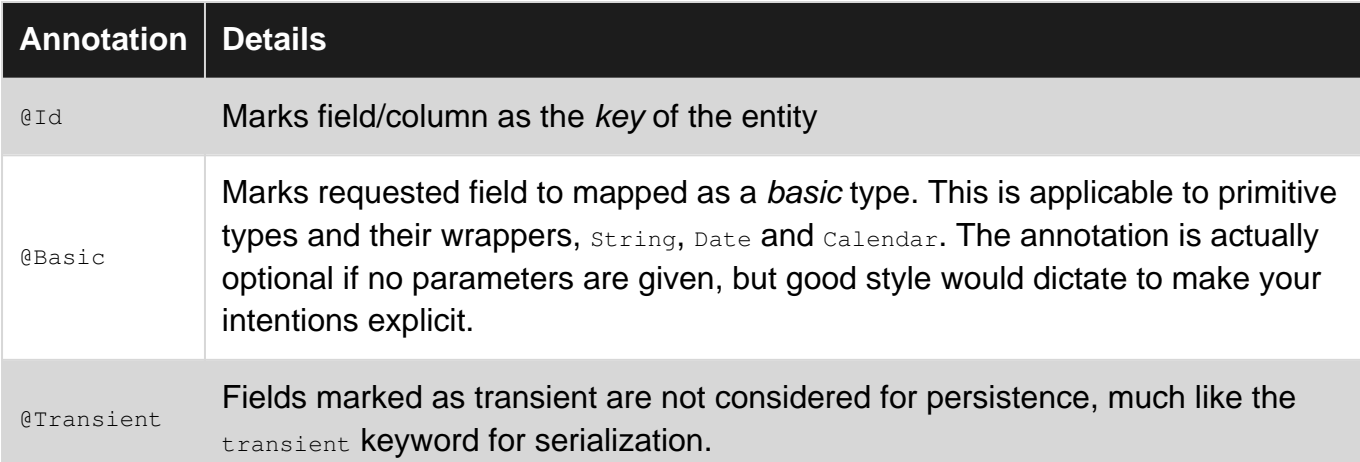

### <span id="page-14-2"></span>**Remarks**

There always needs to be a default constructor, that is, the parameterless one. In the basic example, there was no constructor specified, so Java added one; but if you add a constructor with arguments, be sure to add the parameterless constructor, too.

### <span id="page-14-3"></span>**Examples**

<span id="page-14-4"></span>**A very simple entity**

```
@Entity
class Note {
    @Id
    Integer id;
    @Basic
   String note;
    @Basic
     int count;
}
```
Getters, setters etc. are ommitted for brevity, but they are not needed for JPA anyway.

This Java class would map to the following table (depending on your database, here given in one possible Postgres mapping):

```
CREATE TABLE Note (
 id integer NOT NULL,
  note text,
  count integer NOT NULL
```
JPA providers may be used to generate the DDL, and will likely produce DDL different from the one shown here, but as long as the types are compatible, this will not cause problems at runtime. It is best not to rely on auto-generation of DDL.

<span id="page-15-0"></span>**Omitting field from the mapping**

```
@Entity
class Note {
    @Id
     Integer id;
     @Basic
     String note;
     @Transient
     String parsedNote;
     String readParsedNote() {
        if (parsedNote == null) { /* initialize from note */ }
        return parsedNote;
     }
}
```
If your class needs fields that should not be written to the database, mark them as  $\epsilon_{\text{Transformer}}$ . After reading from the database, the field will be  $null$ .

#### <span id="page-15-1"></span>**Mapping time and date**

Time and date come in a number of different types in Java: The now historic Date and Calendar, and the more recent LocalDate and LocalDateTime. And Timestamp, Instant, ZonedLocalDateTime and the Joda-time types. On the database side, we have time, date and timestamp (both time and date), possibly with or without time zone.

## <span id="page-15-2"></span>**Date and time before Java 8**

The *default* mapping for the pre-Java-8 types java.util.Date, java.util.Calendar and java.sql.Timestamp is timestamp in SQL; for java.sql.Date it is date.

```
@Entity
class Times {
     @Id
     private Integer id;
     @Basic
     private Timestamp timestamp;
     @Basic
     private java.sql.Date sqldate;
```

```
 @Basic
    private java.util.Date utildate;
    @Basic
    private Calendar calendar;
}
```
This will map perfectly to the following table:

```
CREATE TABLE times (
   id integer not null,
    timestamp timestamp,
    sqldate date,
    utildate timestamp,
    calendar timestamp
)
```
This may not be the intention. For instance, often a Java Date or Calendar is used to represent the date only (for date of birth). To change the default mapping, or just to make the mapping explicit, you can use the **@Temporal** annotation.

```
@Entity
class Times {
   @Id
    private Integer id;
    @Temporal(TemporalType.TIME)
    private Date date;
    @Temporal(TemporalType.DATE)
    private Calendar calendar;
}
```
The equivalent SQL table is:

```
CREATE TABLE times (
    id integer not null,
    date time,
    calendar date
)
```
Note 1: The type specified with  $qTemporal$  influences DDL generation; but you can also have a colum of type date map to Date with just the **@Basic annotation**.

<span id="page-16-0"></span>Note 2: Calendar cannot persist time only.

## **Date and time with Java 8**

JPA 2.1 does not define support for  $j$ <sub>ava.time</sub> types provided in Java 8. The majority of JPA 2.1 implementations offer support for these types however, though these are strictly speaking vendor extensions.

For DataNucleus, these types just work out of the box, and offers a wide range of mapping possibilities, coupling in with the @Temporal annotation.

For Hibernate, if using Hibernate 5.2+ they should work out of the box, just using the **@Basic** annotation. If using Hibernate 5.0-5.1 you need to add the dependency org. hibernate: hibernatejava8. The mappings provided are

- LocalDate to date
- Instant, LocalDateTime and ZonedDateTime to timestamp

A vendor-neutral alternative would also be to define a JPA 2.1 AttributeConverter for any Java 8 java.time type that is required to be persisted.

#### <span id="page-17-0"></span>**Entity with sequence managed Id**

Here we have a class and we want the identity field ( $useerUid$ ) to have its value generated via a SEQUENCE in the database. This SEQUENCE is assumed to be called USER\_UID\_SEQ, and can be created by a DBA, or can be created by the JPA provider.

```
@Entity
@Table(name="USER")
public class User implements Serializable {
    private static final long serialVersionUID = 1L;
     @Id
     @SequenceGenerator(name="USER_UID_GENERATOR", sequenceName="USER_UID_SEQ")
     @GeneratedValue(strategy=GenerationType.SEQUENCE, generator="USER_UID_GENERATOR")
     private Long userUid;
    @Basic
     private String userName;
}
```
Read Basic mapping online: <https://riptutorial.com/jpa/topic/3691/basic-mapping>

## <span id="page-18-0"></span>**Chapter 3: Joined Inheritance strategy**

### <span id="page-18-1"></span>**Parameters**

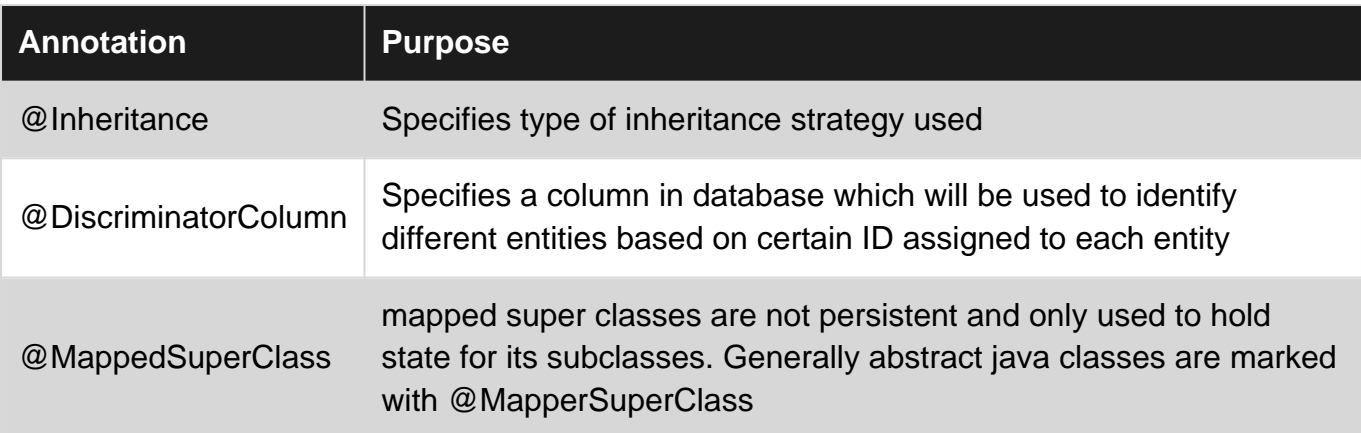

### <span id="page-18-2"></span>**Examples**

<span id="page-18-3"></span>**Joined inheritance strategy**

A Sample class diagram based on which we will see JPA implementation.

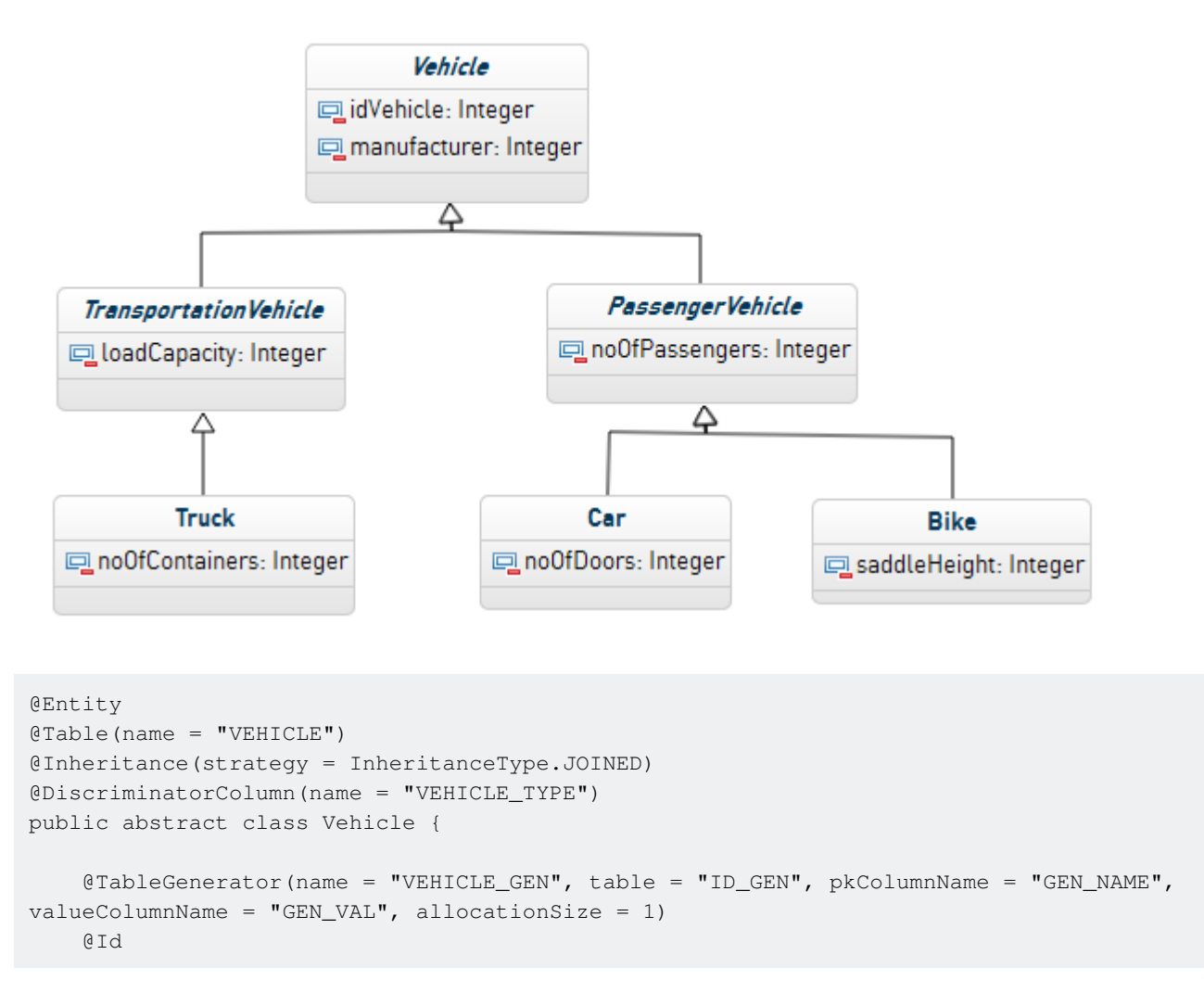

```
 @GeneratedValue(strategy = GenerationType.TABLE, generator = "VEHICLE_GEN")
    private int idVehicle;
    private String manufacturer;
    // getters and setters
}
```
#### **TransportationVehicle.java**

```
@MappedSuperclass
public abstract class TransportationVehicle extends Vehicle {
     private int loadCapacity;
     // getters and setters
}
```
#### **Truck.java**

```
@Entity
public class Truck extends TransportationVehicle {
     private int noOfContainers;
     // getters and setters
}
```
#### **PassengerVehicle.java**

```
@MappedSuperclass
public abstract class PassengerVehicle extends Vehicle {
   private int noOfpassengers;
    // getters and setters
}
```
#### **Car.java**

```
@Entity
public class Car extends PassengerVehicle {
    private int noOfDoors;
    // getters and setters
}
```
#### **Bike.java**

```
@Entity
public class Bike extends PassengerVehicle {
    private int saddleHeight;
```

```
 // getters and setters
```
#### }

#### **Test Code**

```
/* Create EntityManagerFactory */
EntityManagerFactory emf = Persistence
         .createEntityManagerFactory("AdvancedMapping");
/* Create EntityManager */
EntityManager em = emf.createEntityManager();
EntityTransaction transaction = em.getTransaction();
transaction.begin();
Bike chr1000rr = new Bike();
cbr1000rr.setManufacturer("honda");
cbr1000rr.setNoOfpassengers(1);
cbr1000rr.setSaddleHeight(30);
em.persist(cbr1000rr);
Car aventador = new Car();
aventador.setManufacturer("lamborghini");
aventador.setNoOfDoors(2);
aventador.setNoOfpassengers(2);
em.persist(aventador);
Truck truck = new Truck();
truck.setLoadCapacity(1000);
truck.setManufacturer("volvo");
truck.setNoOfContainers(2);
em.persist(truck);
transaction.commit();
```
Database diagram would be as below.

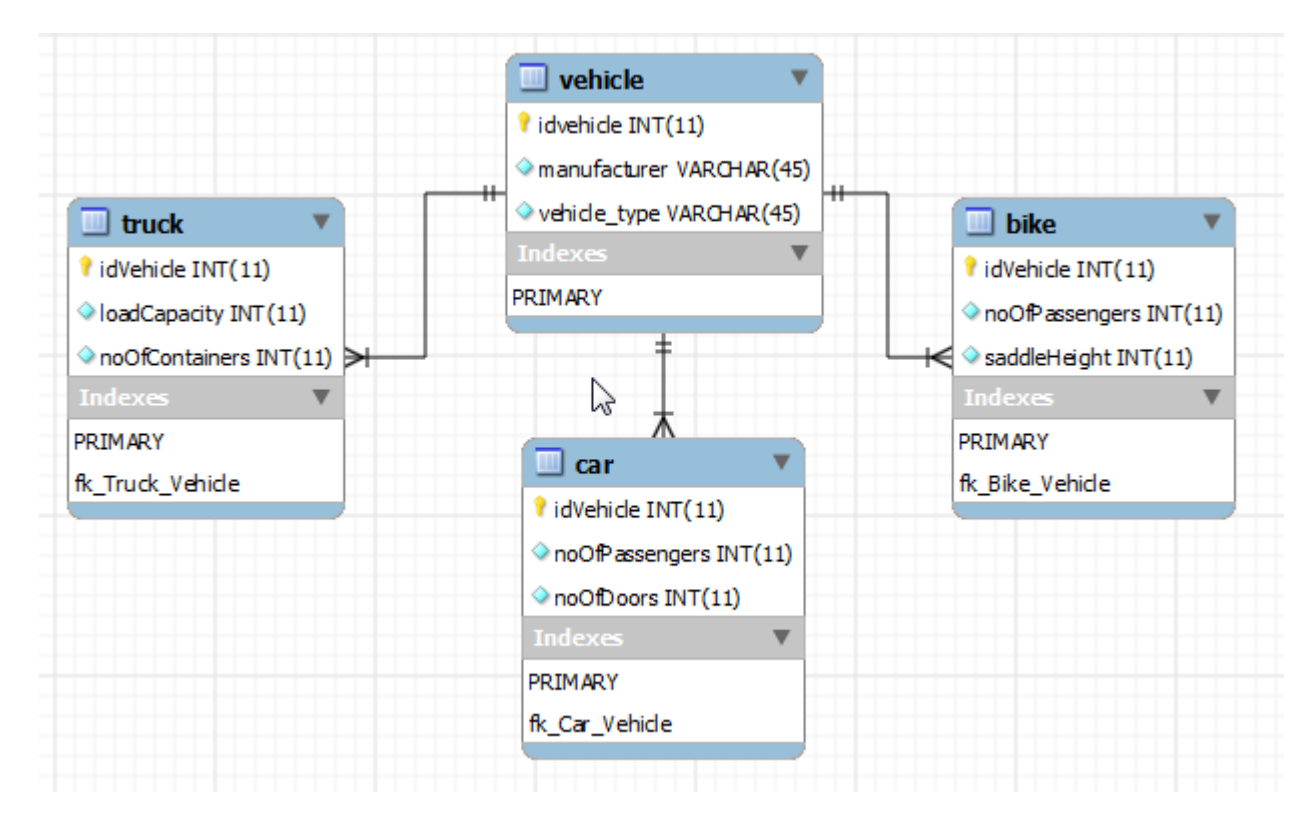

The advantage of joined inheritance strategy is that it does not waste database space as in single table strategy. On the other hand, because of multiple joins involved for every insertion and retrieval, performance becomes an issue when inheritance hierarchies become wide and deep.

Full example with explanation can be read [here](https://i.stack.imgur.com/jPJMW.png)

Read Joined Inheritance strategy online: [https://riptutorial.com/jpa/topic/6473/joined-inheritance](https://riptutorial.com/jpa/topic/6473/joined-inheritance-strategy)[strategy](https://riptutorial.com/jpa/topic/6473/joined-inheritance-strategy)

## <span id="page-22-0"></span>**Chapter 4: Many to Many Mapping**

### <span id="page-22-1"></span>**Introduction**

A ManyToMany mapping describes a relationship between to entities where both can be related to more than one instance of each other, and is defined by the **@ManyToMany** annotation.

Unlike @OneToMany where a foreign key column in the table of the entity can be used, ManyToMany requires a join table, which maps the entities to each other.

### <span id="page-22-2"></span>**Parameters**

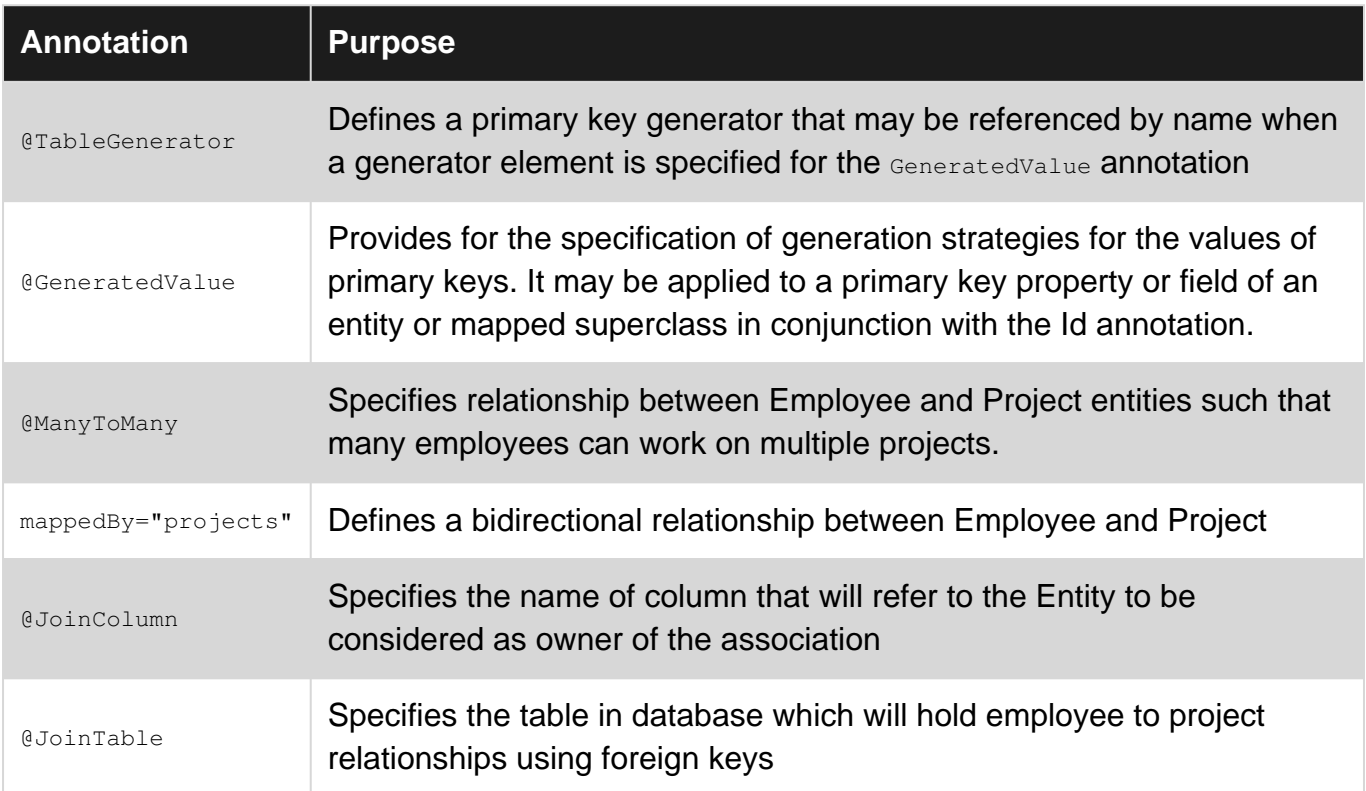

### <span id="page-22-3"></span>**Remarks**

- @TableGenerator and @GeneratedValue are used for automatic ID creation using jpa table generator.
- @ManyToMany annotation specifies the relationship between Employee and Project entities.
- @JoinTable specifies the name of the table to use as join table jpa many to many mapping between Employee and Project using name = "employee\_project". This is done because there is no way to determine the ownership of a jpa many to many mapping as the database tables do not contain foreign keys to reference to other table.
- @JoinColumn specifies the name of column that will refer to the Entity to be considered as owner of the association while @inverseJoinColumn specifies the name of inverse side of

relationship. (You can choose any side to be considered as owner. Just make sure those sides in relationship). In our case we have chosen Employee as the owner so @JoinColumn refers to idemployee column in join table employee\_project and @InverseJoinColumn refers to idproject which is inverse side of jpa many to many mapping.

• @ManyToMany annotation in Project entity shows inverse relationship hence it uses mappedBy=projects to refer to the field in Employee entity.

<span id="page-23-0"></span>Full example can be referred [here](http://www.thejavageek.com/2014/01/20/jpa-many-many-mapping/)

### **Examples**

<span id="page-23-1"></span>**Employee to Project Many to Many mapping**

Employee entity.

```
package com.thejavageek.jpa.entities;
import java.util.List;
import javax.persistence.CascadeType;
import javax.persistence.Entity;
import javax.persistence.GeneratedValue;
import javax.persistence.GenerationType;
import javax.persistence.Id;
import javax.persistence.JoinColumn;
import javax.persistence.JoinTable;
import javax.persistence.ManyToMany;
import javax.persistence.TableGenerator;
@Entity
public class Employee {
     @TableGenerator(name = "employee_gen", table = "id_gen", pkColumnName = "gen_name",
valueColumnName = "gen_val", allocationSize = 100)
     @Id
     @GeneratedValue(strategy = GenerationType.TABLE, generator = "employee_gen")
    private int idemployee;
    private String name;
     @ManyToMany(cascade = CascadeType.PERSIST)
     @JoinTable(name = "employee_project", joinColumns = @JoinColumn(name = "idemployee"),
inverseJoinColumns = @JoinColumn(name = "idproject"))
     private List<Project> projects;
     public int getIdemployee() {
        return idemployee;
     }
     public void setIdemployee(int idemployee) {
        this.idemployee = idemployee;
     }
     public String getName() {
       return name;
     }
```

```
 public void setName(String name) {
        this.name = name;
     }
    public List<Project> getProjects() {
         return projects;
    }
    public void setProjects(List<Project> projects) {
        this.projects = projects;
 }
}
```
#### Project Entity:

```
package com.thejavageek.jpa.entities;
import java.util.List;
import javax.persistence.CascadeType;
import javax.persistence.Entity;
import javax.persistence.GeneratedValue;
import javax.persistence.GenerationType;
import javax.persistence.Id;
import javax.persistence.ManyToMany;
import javax.persistence.TableGenerator;
@Entity
public class Project {
     @TableGenerator(name = "project_gen", allocationSize = 1, pkColumnName = "gen_name",
valueColumnName = "gen_val", table = "id_gen")
     @Id
     @GeneratedValue(generator = "project_gen", strategy = GenerationType.TABLE)
     private int idproject;
     private String name;
     @ManyToMany(mappedBy = "projects", cascade = CascadeType.PERSIST)
     private List<Employee> employees;
     public int getIdproject() {
        return idproject;
     }
     public void setIdproject(int idproject) {
        this.idproject = idproject;
     }
     public String getName() {
        return name;
     }
     public void setName(String name) {
        this.name = name;
     }
     public List<Employee> getEmployees() {
         return employees;
     }
```

```
 public void setEmployees(List<Employee> employees) {
       this.employees = employees;
     }
}
```
#### Test Code

/\* Create EntityManagerFactory \*/ EntityManagerFactory emf = Persistence .createEntityManagerFactory("JPAExamples");

```
 /* Create EntityManager */
 EntityManager em = emf.createEntityManager();
EntityTransaction transaction = em.getTransaction();
 transaction.begin();
Employee prasad = new Employee();
 prasad.setName("prasad kharkar");
Employee harish = new Employee();
 harish.setName("Harish taware");
 Project ceg = new Project();
 ceg.setName("CEG");
 Project gtt = new Project();
 gtt.setName("GTT");
 List<Project> projects = new ArrayList<Project>();
 projects.add(ceg);
 projects.add(gtt);
 List<Employee> employees = new ArrayList<Employee>();
 employees.add(prasad);
 employees.add(harish);
 ceg.setEmployees(employees);
 gtt.setEmployees(employees);
 prasad.setProjects(projects);
 harish.setProjects(projects);
 em.persist(prasad);
 transaction.commit();
```
#### <span id="page-25-0"></span>**How to handle compound key without Embeddable annotation**

#### If You have

```
Role:
+-----------------------------+
| roleId | name | discription |
            +-----------------------------+
```
Rights: +-----------------------------+ | rightId | name | discription| +-----------------------------+ rightrole +------------------+ | roleId | rightId | +------------------+

In above scenario rightrole table has compound key and to access it in JPA user have to create entity with Embeddable annotation.

Like this:

#### **Entity for rightrole table is:**

```
 @Entity
     @Table(name = "rightrole")
     public class RightRole extends BaseEntity<RightRolePK> {
        private static final long serialVersionUID = 1L;
         @EmbeddedId
         protected RightRolePK rightRolePK;
         @JoinColumn(name = "roleID", referencedColumnName = "roleID", insertable = false,
updatable = false)
         @ManyToOne(fetch = FetchType.LAZY)
         private Role role;
         @JoinColumn(name = "rightID", referencedColumnName = "rightID", insertable = false,
updatable = false)
        @ManyToOne(fetch = FetchType.LAZY)
        private Right right;
         ......
      }
     @Embeddable
     public class RightRolePK implements Serializable {
     private static final long serialVersionUID = 1L;
      @Basic(optional = false)
      @NotNull
       @Column(nullable = false)
      private long roleID;
      @Basic(optional = false)
      @NotNull
      @Column(nullable = false)
     private long rightID;
    .....
```
Embeddable annotation is fine for single object but it will give an issue while inserting bulk records.

Problem is whenever user want to create new  $_{\text{role}}$  with  $_{\text{right}}$  then first user have to store (persist) role object and then user have to do flush to get newly generated id for role. then and then user can put it in rightrole entity's object.

To solve this user can write entity slightly different way.

#### **Entity for role table is:**

}

```
@Entity
@Table(name = "role")public class Role {
    private static final long serialVersionUID = 1L;
     @Id
     @GeneratedValue(strategy = GenerationType.IDENTITY)
     @Basic(optional = false)
    @NotNull
    @Column(nullable = false)
    private Long roleID;
     @OneToMany(cascade = CascadeType.ALL, mappedBy = "role", fetch = FetchType.LAZY)
     private List<RightRole> rightRoleList;
     @ManyToMany(cascade = {CascadeType.PERSIST})
     @JoinTable(name = "rightrole",
             joinColumns = {
                \thetaJoinColumn(name = "roleID", referencedColumnName = "ROLE_ID") },
             inverseJoinColumns = {
                 @JoinColumn(name = "rightID", referencedColumnName = "RIGHT_ID")})
    private List<Right> rightList;
.......
}
```
The @JoinTable annotation will take care of inserting in the **rightrole** table even without an entity (as long as that table have only the id columns of role and right).

User can then simply:

```
Role role = new Role();
List<Right> rightList = new ArrayList<>();
Right right1 = new Right();
Right right2 = new Right();
rightList.add(right1);
rightList.add(right2);
role.setRightList(rightList);
```
**You have to write @ManyToMany(cascade = {CascadeType.PERSIST}) in inverseJoinColumns otherwise your parent data will get deleted if child get deleted.** Read Many to Many Mapping online: <https://riptutorial.com/jpa/topic/6532/many-to-many-mapping>

## <span id="page-29-0"></span>**Chapter 5: Many To One Mapping**

### <span id="page-29-1"></span>**Parameters**

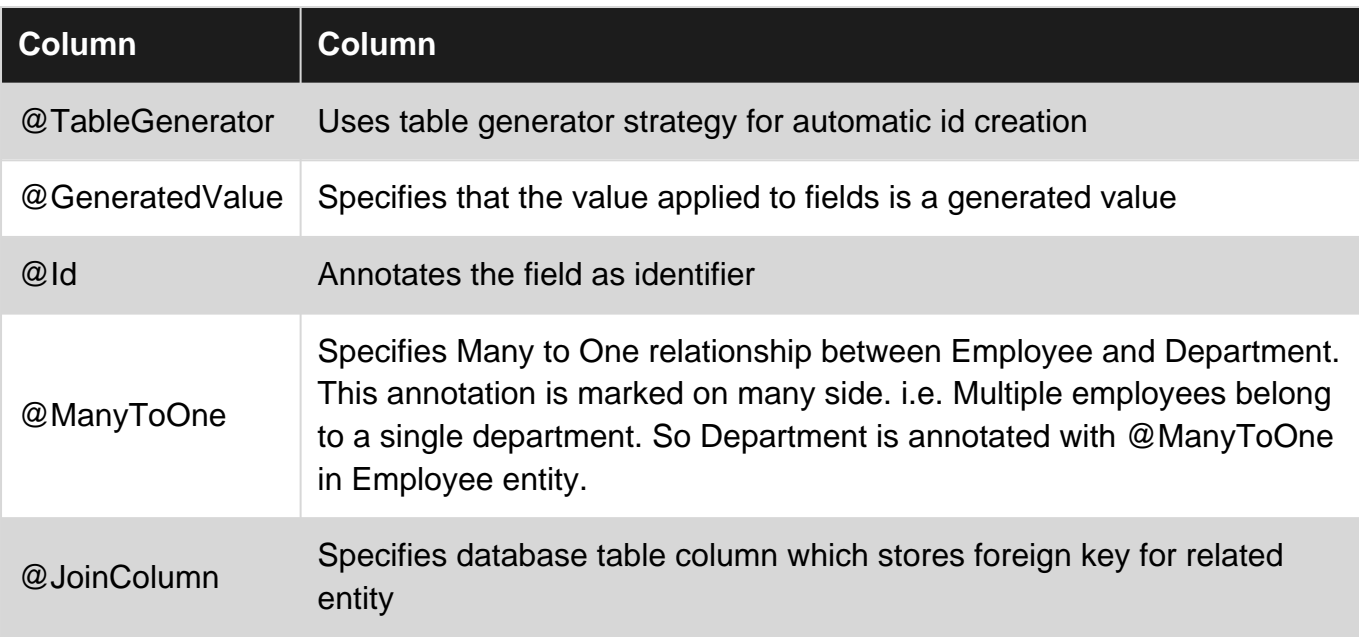

### <span id="page-29-2"></span>**Examples**

<span id="page-29-3"></span>**Employee to Department ManyToOne relationship**

#### Employee Entity

```
@Entity
public class Employee {
    @TableGenerator(name = "employee_gen", table = "id_gen", pkColumnName = "gen_name",
valueColumnName = "gen_val", allocationSize = 1)
    @Id
    @GeneratedValue(strategy = GenerationType.TABLE, generator = "employee_gen")
    private int idemployee;
    private String firstname;
    private String lastname;
    private String email;
    @ManyToOne
    @JoinColumn(name = "iddepartment")
    private Department department;
    // getters and setters
    // toString implementation
}
```
#### Department Entity

@Entity

```
public class Department {
     @Id
    private int iddepartment;
     private String name;
     // getters, setters and toString()
}
```
#### **Test class**

```
public class Test {
     public static void main(String[] args) {
         EntityManagerFactory emf = Persistence
                 .createEntityManagerFactory("JPAExamples");
         EntityManager em = emf.createEntityManager();
         EntityTransaction txn = em.getTransaction();
         Employee employee = new Employee();
        employee.setEmail("someMail@gmail.com");
         employee.setFirstname("Prasad");
        employee.setLastname("kharkar");
         txn.begin();
        Department department = em.find(Department.class, 1);//returns the department named
vert
         System.out.println(department);
         txn.commit();
        employee.setDepartment(department);
         txn.begin();
         em.persist(employee);
         txn.commit();
     }
}
```
Read Many To One Mapping online:<https://riptutorial.com/jpa/topic/6531/many-to-one-mapping>

## <span id="page-31-0"></span>**Chapter 6: One to Many relationship**

### <span id="page-31-1"></span>**Parameters**

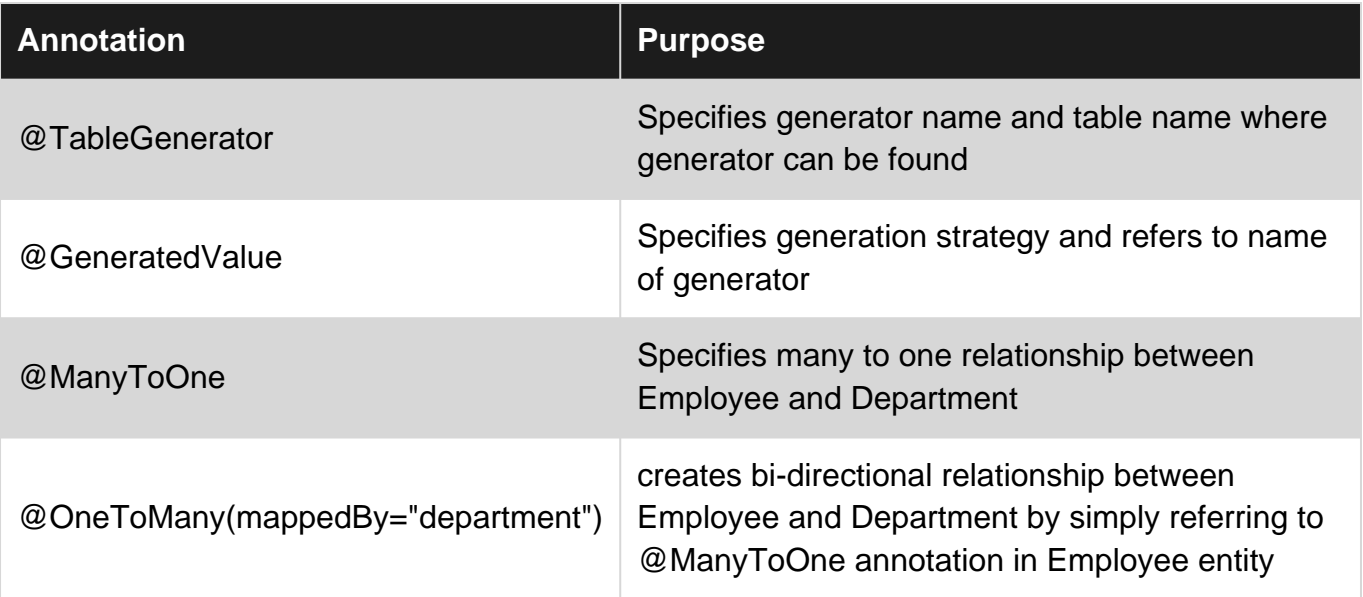

### <span id="page-31-2"></span>**Examples**

### <span id="page-31-3"></span>**One To Many relationship**

One to Many mapping is generally simply a bidirectional relationship of Many to One mapping. We will take same example that we took for Many to one mapping.

#### **Employee.java**

```
@Entity
public class Employee {
     @TableGenerator(name = "employee_gen", table = "id_gen", pkColumnName = "gen_name",
valueColumnName = "gen_val", allocationSize = 100)
     @Id
    @GeneratedValue(strategy = GenerationType.TABLE, generator = "employee_gen")
    private int idemployee;
    private String firstname;
    private String lastname;
    private String email;
    @ManyToOne
    @JoinColumn(name = "iddepartment")
    private Department department;
     // getters and setters
}
```
#### **Department.java**

```
@Entity
public class Department {
   @TableGenerator(table = "id_gen", pkColumnName = "gen_name", valueColumnName = "gen_val",
name = "department_gen", allocationSize = 1)
    @Id
    @GeneratedValue(strategy = GenerationType.TABLE, generator = "department_gen")
    private int iddepartment;
    private String name;
    @OneToMany(mappedBy = "department")
    private List<Employee> employees;
    // getters and setters
}
```
This relationship is represented in database as below.

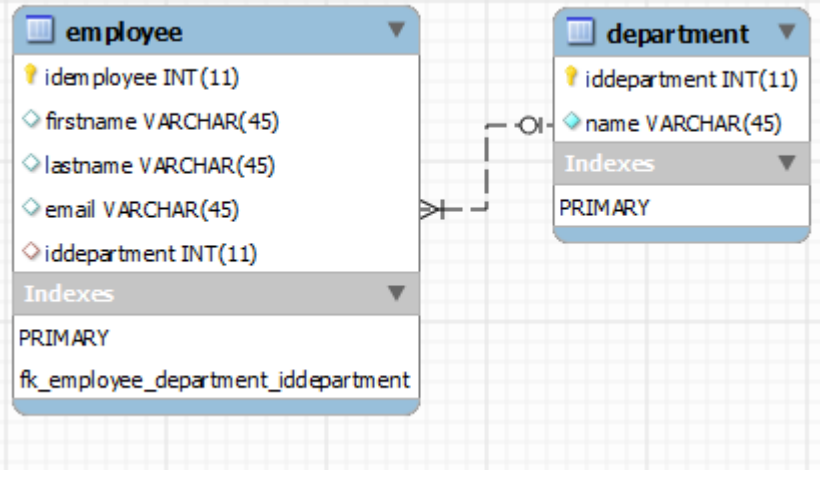

There are two points to remember about jpa one to many mapping:

- The many to one side is the owning side of relationship. The column is defined on that side.
- The one to many mapping is the inverse side side so the mappedBy element must be used on the inverse side.

Complete example can be referred [here](http://i.stack.imgur.com/W13CZ.png)

Read One to Many relationship online: [https://riptutorial.com/jpa/topic/6529/one-to-many](https://riptutorial.com/jpa/topic/6529/one-to-many-relationship)[relationship](https://riptutorial.com/jpa/topic/6529/one-to-many-relationship)

## <span id="page-33-0"></span>**Chapter 7: One to One mapping**

### <span id="page-33-1"></span>**Parameters**

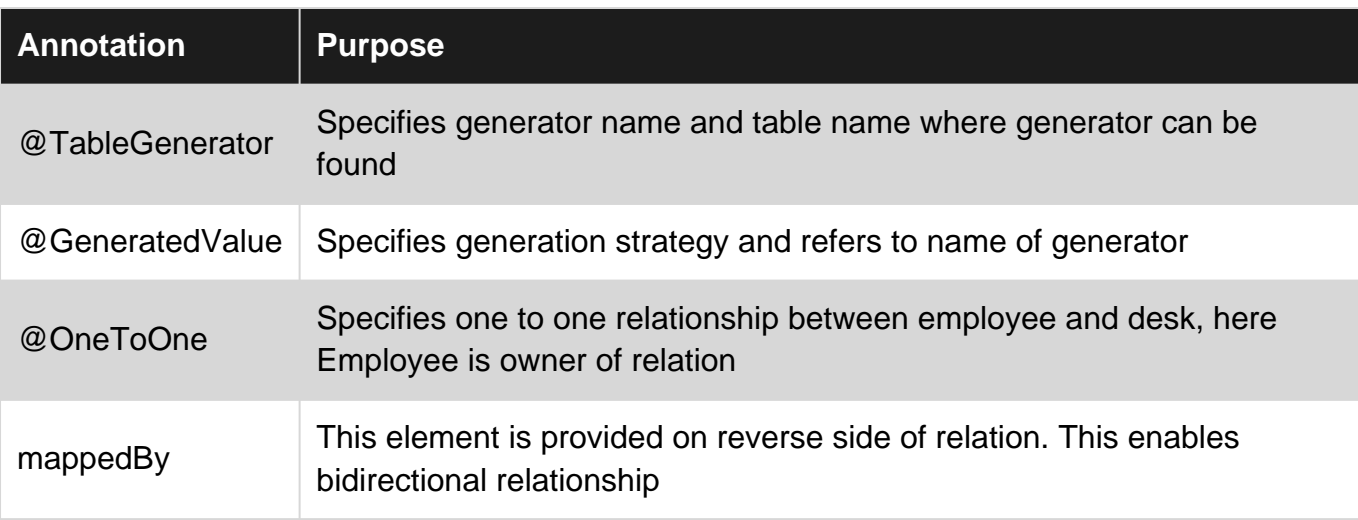

### <span id="page-33-2"></span>**Examples**

<span id="page-33-3"></span>**One To One relation between employee and desk**

Consider a one to one bidirectional relationship between employee and desk.

#### **Employee.java**

```
@Entity
public class Employee {
     @TableGenerator(name = "employee_gen", table = "id_gen", pkColumnName = "gen_name",
valueColumnName = "gen_val", allocationSize = 100)
    @Id
    @GeneratedValue(strategy = GenerationType.TABLE, generator = "employee_gen")
    private int idemployee;
    private String firstname;
    private String lastname;
    private String email;
    @OneToOne
    @JoinColumn(name = "iddesk")
    private Desk desk;
    // getters and setters
}
```
#### **Desk.java**

@Entity public class Desk {

```
@TableGenerator(table = "id_gen", name = "desk_gen", pkColumnName = "gen_name",
valueColumnName = "gen_value", allocationSize = 1)
     @Id
    \thetaGeneratedValue(strategy = GenerationType.TABLE, generator = "desk_gen")
     private int iddesk;
    private int number;
     private String location;
     @OneToOne(mappedBy = "desk")
     private Employee employee;
     // getters and setters
}
```
#### **Test Code**

```
/* Create EntityManagerFactory */
    EntityManagerFactory emf = Persistence
             .createEntityManagerFactory("JPAExamples");
     /* Create EntityManager */
    EntityManager em = emf.createEntityManager();
    Employee employee;
    employee = new Employee();
    employee.setFirstname("pranil");
     employee.setLastname("gilda");
     employee.setEmail("sdfsdf");
    Desk desk = em.find(Desk.class, 1); // retrieves desk from database
     employee.setDesk(desk);
    em.persist(employee);
    desk = em.find(Desk.class, 1); // retrieves desk from database
     desk.setEmployee(employee);
     System.out.println(desk.getEmployee());
```
Database diagram is depicted as below.

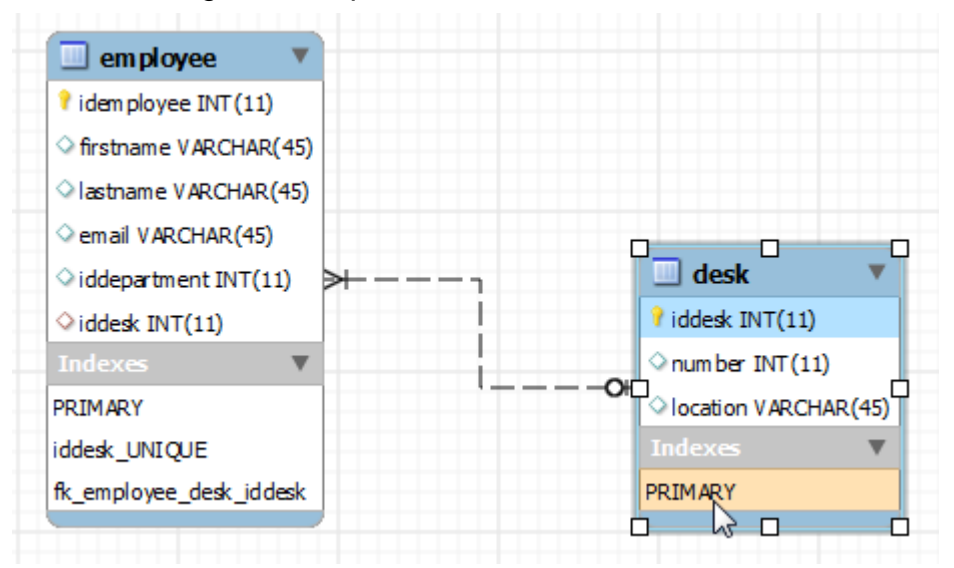

• The **@JoinColumn** annotation goes on mapping of the entity that is mapped to the table

containing the join colulmn.The owner of relationship. In our case, Employee table has the join column so **@JoinColumn** is on Desk field of Employee entity.

The **mappedBy** element should be specified in the **@OneToOne** association in the entity • that reverse side of relationship. i.e. The entity which does not provide join column on database aspect. In our case, Desk is the inverse entity.

Complete example can be found [here](http://i.stack.imgur.com/cBhfQ.png)

Read One to One mapping online:<https://riptutorial.com/jpa/topic/6474/one-to-one-mapping>

## <span id="page-36-0"></span>**Chapter 8: Relations between entities**

### <span id="page-36-1"></span>**Remarks**

### <span id="page-36-2"></span>**Relations Between Entities Basics**

A **foreign key** can be one or more columns that reference a unique key, usually the primary key, in another table.

A foreign key and the primary parent key it references must have the same number and type of fields.

Foreign keys represents **relationships** from a column or columns in one table to a column or columns in another table.

### <span id="page-36-3"></span>**Examples**

<span id="page-36-4"></span>**Multiplicity in Entity Relationships**

### <span id="page-36-5"></span>**Multiplicity in Entity Relationships**

Multiplicities are of the following types:

- **One-to-one**: Each entity instance is related to a single instance of another entity.
- **One-to-many**: An entity instance can be related to multiple instances of the other entities.
- **Many-to-one**: multiple instances of an entity can be related to a single instance of the other entity.
- **Many-to-many**: The entity instances can be related to multiple instances of each other.

### <span id="page-36-6"></span>**One-to-One Mapping**

One-to-one mapping defines a single-valued association to another entity that has one-to-one multiplicity. This relationship mapping use the @OneToOne annotation on the corresponding persistent property or field.

<span id="page-36-7"></span>Example: *Vehicle* and *ParkingPlace* entities.

### **One-to-Many Mapping**

An entity instance can be related to multiple instances of the other entities.

One-to-many relationships use the **@OneToMany** annotation on the corresponding persistent property or field.

The  $m$  mappedBy element is needed to refer to the attribute annotated by ManyToOne in the corresponding entity:

```
 @OneToMany(mappedBy="attribute")
```
A one-to-many association needs to map the collection of entities.

### <span id="page-37-0"></span>**Many-to-One Mapping**

A many-to-one mapping is defined by annotating the attribute in the source entity (the attribute that refers to the target entity) with the **@ManyToOne** annotation.

<span id="page-37-1"></span>A @JoinColumn(name="FK\_name") annotation discribes a foreing key of a relationship.

### **Many-to-Many Mapping**

The entity instances can be related to multiple instances of each other.

Many-to-many relationships use the **@ManyToMany** annotation on the corresponding persistent property or field.

We must use a third table to associate the two entity types (join table).

<span id="page-37-2"></span>**@JoinTable Annotation Example**

When mapping many-to-many relationships in JPA, configuration for the table used for the joining foreign-keys can be provided using the @JoinTable annotation:

```
@Entity
public class EntityA {
   @Id
    @Column(name="id")
   private long id;
   [1, 1] @ManyToMany
    @JoinTable(name="table_join_A_B",
               joinColumns=@JoinColumn(name="id_A"), referencedColumnName="id"
               inverseJoinColumns=@JoinColumn(name="id_B", referencedColumnName="id"))
    private List<EntityB> entitiesB;
    [...]
}
@Entity
public class EntityB {
  hT @Column(name="id")
   private long id;
    [...]
}
```
In this example, which consists of EntityA having a many-to-many relation to EntityB, realized by

the entitiesB field, we use the @JoinTable annotation to specify that the table name for the join table is  $t$  able\_join\_A\_B, composed by the columns  $id_A$  and  $id_B$ , foreign keys respectively referencing column id in EntityA's table and in EntityB's table; (id\_A, id\_B) will be a composite primary-key for table\_join\_A\_B table.

Read Relations between entities online: [https://riptutorial.com/jpa/topic/6305/relations-between](https://riptutorial.com/jpa/topic/6305/relations-between-entities)[entities](https://riptutorial.com/jpa/topic/6305/relations-between-entities)

## <span id="page-39-0"></span>**Chapter 9: Single Table Inheritance Strategy**

### <span id="page-39-1"></span>**Parameters**

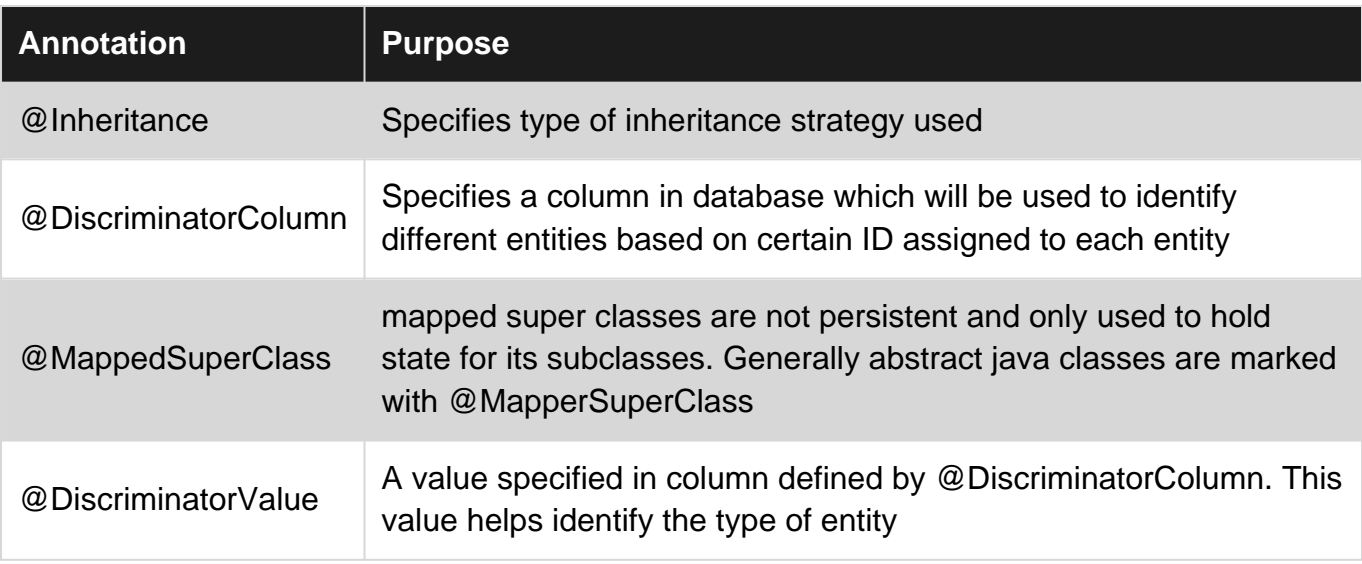

### <span id="page-39-2"></span>**Remarks**

The advantage of single table strategy is it does not require complex joins for retrieval and insertion of entities, but on the other hand it wastes database space as many columns need to be nullable and there isn't any data for them.

<span id="page-39-3"></span>Complete example and article can be found [here](http://www.thejavageek.com/2014/05/14/jpa-single-table-inheritance-example/)

### **Examples**

<span id="page-39-4"></span>**Single table inheritance strategy**

A simple example of Vehicle hierarchy can be taken for single table inheritance strategy.

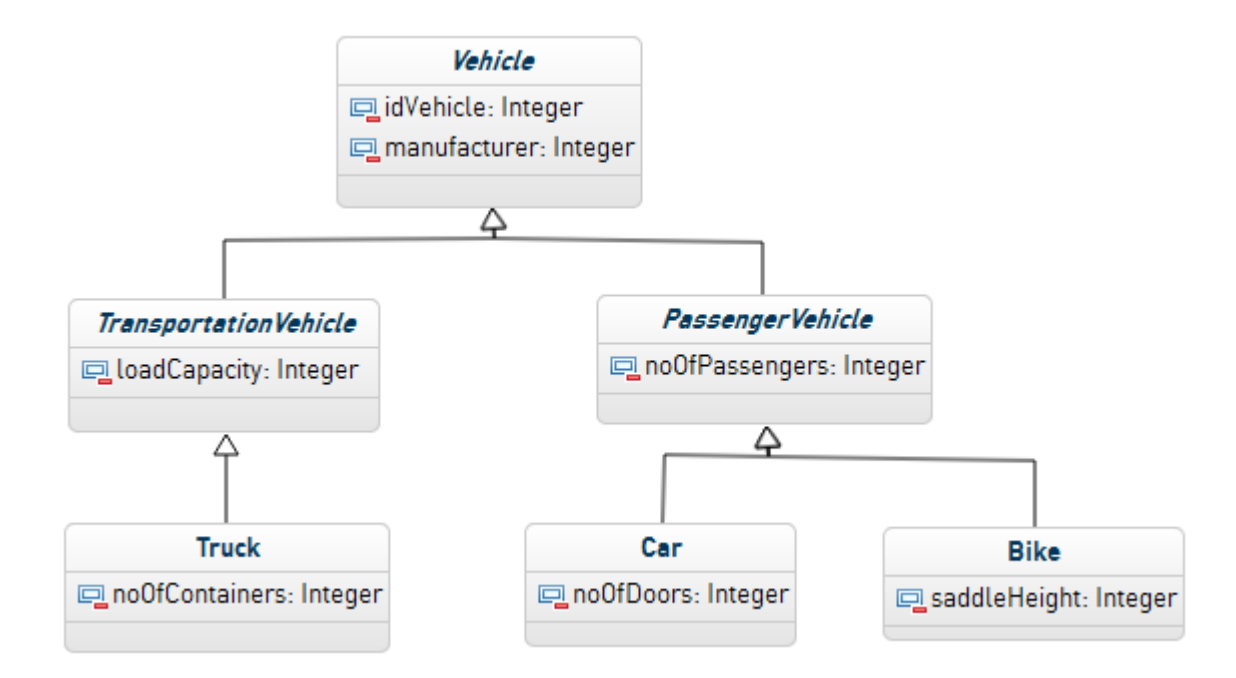

#### Abstract Vehicle class:

```
package com.thejavageek.jpa.entities;
import javax.persistence.DiscriminatorColumn;
import javax.persistence.Entity;
import javax.persistence.GeneratedValue;
import javax.persistence.GenerationType;
import javax.persistence.Id;
import javax.persistence.Inheritance;
import javax.persistence.InheritanceType;
import javax.persistence.Table;
import javax.persistence.TableGenerator;
@Entity
@Table(name = "VEHICLE")@Inheritance(strategy = InheritanceType.SINGLE_TABLE)
@DiscriminatorColumn(name = "VEHICLE_TYPE")
public abstract class Vehicle {
     @TableGenerator(name = "VEHICLE_GEN", table = "ID_GEN", pkColumnName = "GEN_NAME",
valueColumnName = "GEN_VAL", all locationsize = 1) @Id
     @GeneratedValue(strategy = GenerationType.TABLE, generator = "VEHICLE_GEN")
    private int idVehicle;
     private String manufacturer;
     public int getIdVehicle() {
         return idVehicle;
     }
     public void setIdVehicle(int idVehicle) {
         this.idVehicle = idVehicle;
     }
     public String getManufacturer() {
         return manufacturer;
 }
```

```
 public void setManufacturer(String manufacturer) {
         this.manufacturer = manufacturer;
     }
}
```
**TransportableVehicle.java** package com.thejavageek.jpa.entities;

import javax.persistence.MappedSuperclass;

```
@MappedSuperclass
public abstract class TransportationVehicle extends Vehicle {
     private int loadCapacity;
     public int getLoadCapacity() {
        return loadCapacity;
     }
     public void setLoadCapacity(int loadCapacity) {
         this.loadCapacity = loadCapacity;
     }
}
```
#### **PassengerVehicle.java**

```
package com.thejavageek.jpa.entities;
import javax.persistence.MappedSuperclass;
@MappedSuperclass
public abstract class PassengerVehicle extends Vehicle {
    private int noOfpassengers;
     public int getNoOfpassengers() {
        return noOfpassengers;
     }
     public void setNoOfpassengers(int noOfpassengers) {
        this.noOfpassengers = noOfpassengers;
     }
}
```
#### **Truck.java**

```
package com.thejavageek.jpa.entities;
import javax.persistence.DiscriminatorValue;
import javax.persistence.Entity;
@Entity
@DiscriminatorValue(value = "Truck")
public class Truck extends TransportationVehicle{
```

```
 private int noOfContainers;
    public int getNoOfContainers() {
        return noOfContainers;
     }
    public void setNoOfContainers(int noOfContainers) {
         this.noOfContainers = noOfContainers;
     }
}
```
#### **Bike.java**

```
package com.thejavageek.jpa.entities;
import javax.persistence.DiscriminatorValue;
import javax.persistence.Entity;
@Entity
@DiscriminatorValue(value = "Bike")
public class Bike extends PassengerVehicle {
    private int saddleHeight;
    public int getSaddleHeight() {
        return saddleHeight;
     }
     public void setSaddleHeight(int saddleHeight) {
         this.saddleHeight = saddleHeight;
     }
}
```
#### **Car.java**

```
package com.thejavageek.jpa.entities;
import javax.persistence.DiscriminatorValue;
import javax.persistence.Entity;
@Entity
@DiscriminatorValue(value = "Car")
public class Car extends PassengerVehicle {
    private int noOfDoors;
     public int getNoOfDoors() {
        return noOfDoors;
     }
     public void setNoOfDoors(int noOfDoors) {
         this.noOfDoors = noOfDoors;
     }
}
```
#### **Test Code:**

```
/* Create EntityManagerFactory */
EntityManagerFactory emf = Persistence
             .createEntityManagerFactory("AdvancedMapping");
/* Create EntityManager */
EntityManager em = emf.createEntityManager();
EntityTransaction transaction = em.getTransaction();
transaction.begin();
Bike chr1000rr = new Bike();
cbr1000rr.setManufacturer("honda");
cbr1000rr.setNoOfpassengers(1);
cbr1000rr.setSaddleHeight(30);
em.persist(cbr1000rr);
Car avantador = new Car();
avantador.setManufacturer("lamborghini");
avantador.setNoOfDoors(2);
avantador.setNoOfpassengers(2);
em.persist(avantador);
Truck truck = new Truck();
truck.setLoadCapacity(100);
truck.setManufacturer("mercedes");
truck.setNoOfContainers(2);
em.persist(truck);
transaction.commit();
```
Read Single Table Inheritance Strategy online: [https://riptutorial.com/jpa/topic/6277/single-table](https://riptutorial.com/jpa/topic/6277/single-table-inheritance-strategy)[inheritance-strategy](https://riptutorial.com/jpa/topic/6277/single-table-inheritance-strategy)

## <span id="page-44-0"></span>**Chapter 10: Table per concrete class inheritance strategy**

### <span id="page-44-1"></span>**Remarks**

- Vehicle, TransportationVehicle and PassengerVehicle are abstract classes and they will not have separate table in database.
- Truck, Car and Bike are concrete classes so they will be mapped to corresponding tables. These tables should include all the fields for classes annotated with @MappedSuperClass because they don't have corresponding tables in database.
- So, Truck table will have columns to store fields inherited from TransportationVehicle and Vehicle.
- Similarly, Car and Bike will have columns to store fields inherited from PassengerVehicle and Vehicle.

Full example can be found [here](http://www.thejavageek.com/2014/05/17/jpa-table-per-concrete-class-example/)

### <span id="page-44-2"></span>**Examples**

<span id="page-44-3"></span>**Table per concrete class inheritance strategy**

We will take vehicle hierarchy example as depicted below.

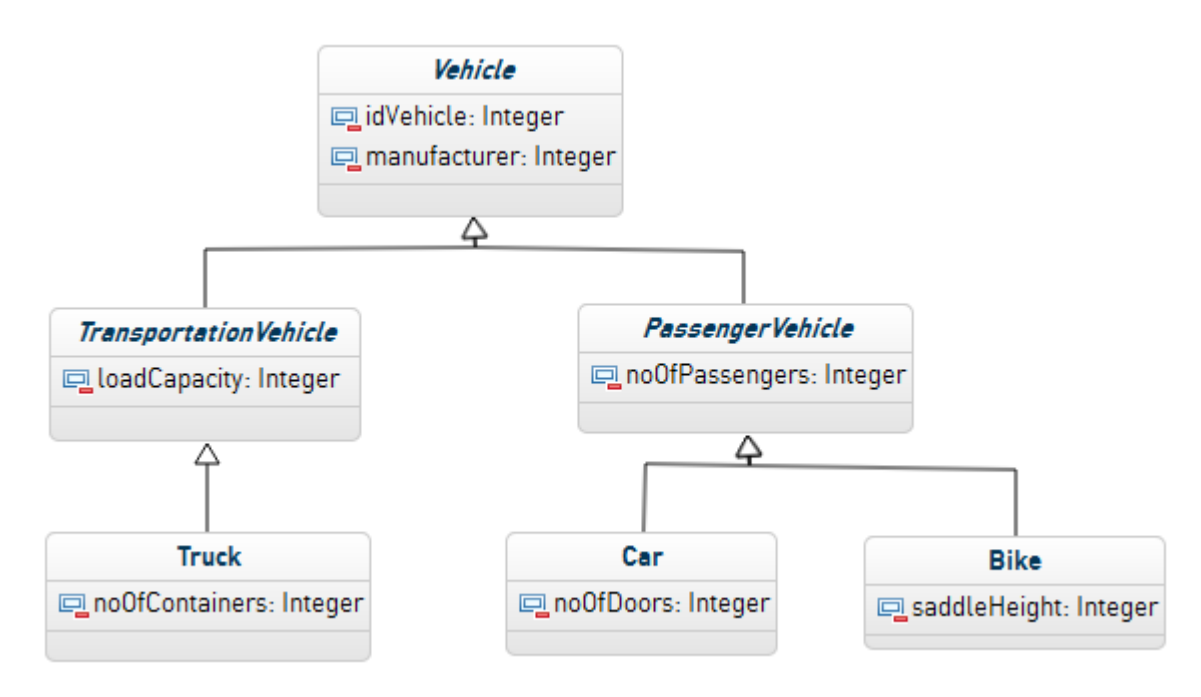

#### **Vehicle.java**

package com.thejavageek.jpa.entities; import javax.persistence.Entity;

```
import javax.persistence.GeneratedValue;
import javax.persistence.GenerationType;
import javax.persistence.Id;
import javax.persistence.Inheritance;
import javax.persistence.InheritanceType;
import javax.persistence.TableGenerator;
@Entity
@Inheritance(strategy = InheritanceType.TABLE_PER_CLASS)
public abstract class Vehicle {
     @TableGenerator(name = "VEHICLE_GEN", table = "ID_GEN", pkColumnName = "GEN_NAME",
valueColumnName = "GEN_VAL", allocationSize = 1)
     @Id
     @GeneratedValue(strategy = GenerationType.TABLE, generator = "VEHICLE_GEN")
     private int idVehicle;
     private String manufacturer;
     public int getIdVehicle() {
         return idVehicle;
     }
     public void setIdVehicle(int idVehicle) {
         this.idVehicle = idVehicle;
     }
     public String getManufacturer() {
         return manufacturer;
     }
     public void setManufacturer(String manufacturer) {
         this.manufacturer = manufacturer;
     }
}
```
#### **TransportationVehilcle.java**

```
package com.thejavageek.jpa.entities;
import javax.persistence.MappedSuperclass;
@MappedSuperclass
public abstract class TransportationVehicle extends Vehicle {
     private int loadCapacity;
     public int getLoadCapacity() {
         return loadCapacity;
     }
     public void setLoadCapacity(int loadCapacity) {
         this.loadCapacity = loadCapacity;
     }
}
```
#### **Truck.java**

```
package com.thejavageek.jpa.entities;
import javax.persistence.Entity;
@Entity
public class Truck extends TransportationVehicle {
     private int noOfContainers;
     public int getNoOfContainers() {
         return noOfContainers;
     }
     public void setNoOfContainers(int noOfContainers) {
         this.noOfContainers = noOfContainers;
     }
}
```
#### **PassengerVehicle.java**

```
package com.thejavageek.jpa.entities;
import javax.persistence.MappedSuperclass;
@MappedSuperclass
public abstract class PassengerVehicle extends Vehicle {
     private int noOfpassengers;
    public int getNoOfpassengers() {
         return noOfpassengers;
     }
    public void setNoOfpassengers(int noOfpassengers) {
         this.noOfpassengers = noOfpassengers;
     }
}
```
#### **Car.java**

```
package com.thejavageek.jpa.entities;
import javax.persistence.Entity;
@Entity
public class Car extends PassengerVehicle {
    private int noOfDoors;
     public int getNoOfDoors() {
         return noOfDoors;
     }
     public void setNoOfDoors(int noOfDoors) {
         this.noOfDoors = noOfDoors;
     }
```

```
}
```
#### **Bike.java**

```
package com.thejavageek.jpa.entities;
import javax.persistence.Entity;
@Entity
public class Bike extends PassengerVehicle {
     private int saddleHeight;
     public int getSaddleHeight() {
         return saddleHeight;
     }
     public void setSaddleHeight(int saddleHeight) {
         this.saddleHeight = saddleHeight;
 }
}
```
#### Database representation will be as below

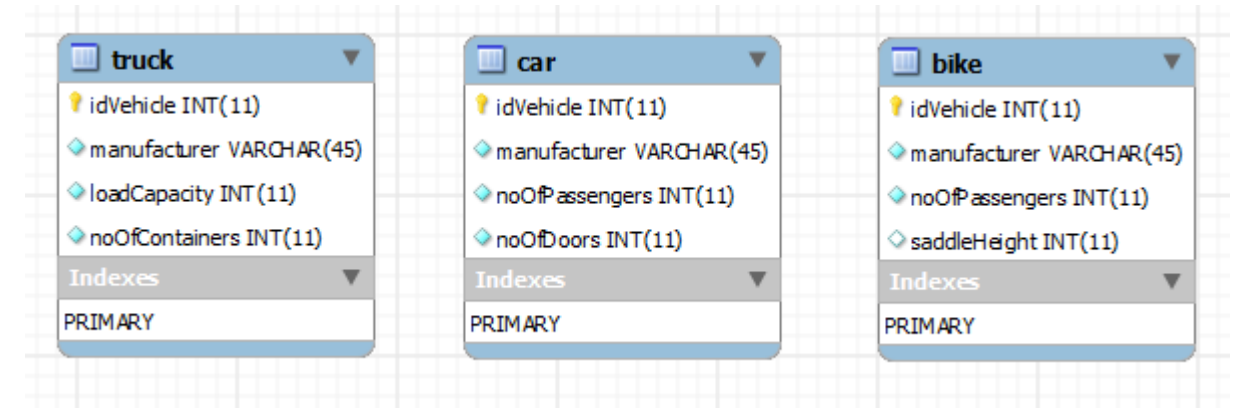

Read Table per concrete class inheritance strategy online: <https://riptutorial.com/jpa/topic/6255/table-per-concrete-class-inheritance-strategy>

## <span id="page-48-0"></span>**Credits**

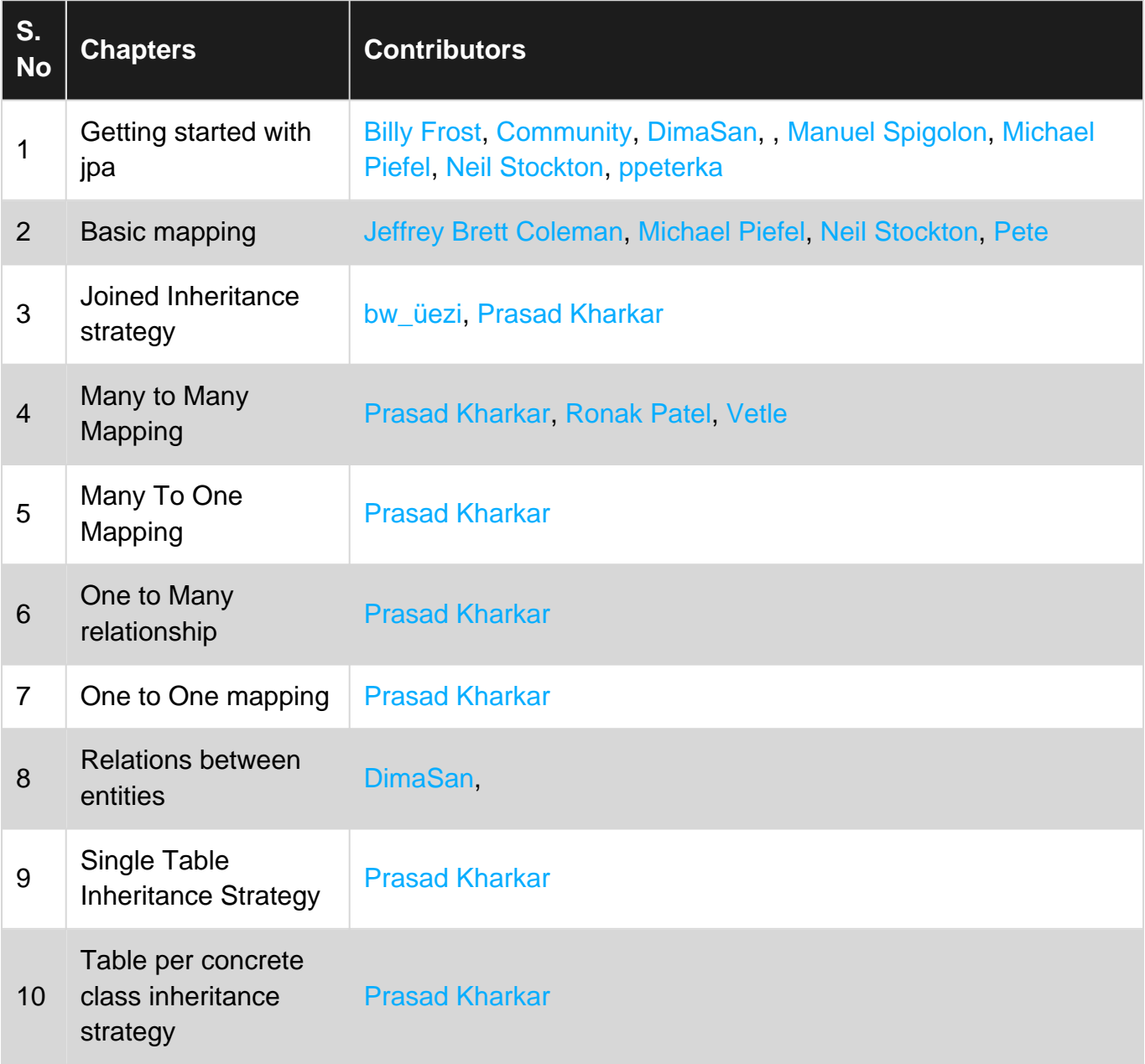